# OCTOBOX® iGEN™ Interference Generator

Generates 802.11a/b/g/n/ac traffic and common sources of interference, including Bluetooth and radar waveforms for DFS testing; supports 802.11p band to test Wi-Fi/DSRC coexistence

The OCTOBOX iGEN interference generator creates realistic interference conditions for testing wireless devices and systems. [iGEN](http://www.octoscope.com/English/Products/Ordering/octoBox/ob-iGen.html) supports 802.11a/b/ g/n/ac with the ability to generate traffic or waveform interference in the 2.4 and 5 GHz bands, including in the licensed DSRC (direct short range communications) band to test coexistence between Wi-Fi and automotive networks. Waveform interference includes tones or radar waveforms for DFS (dynamic frequency selection) testing.

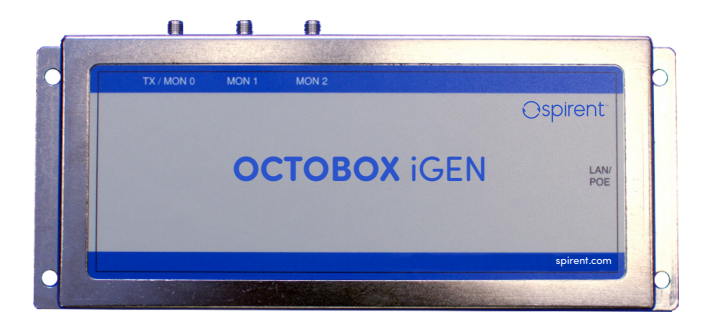

# **Applications**

- Wi-Fi (802.11a/b/g/p/n/ac), Bluetooth and cellular testing in the presence of interference
- DFS (802.11h) functional testing
- Throughput vs. range measurements under interference conditions using OCTOBOX [testbed](http://www.octoscope.com/English/Products/octoBox_Testbed/octoBox_Testbed.html)
- Adjacent channel interference (ACI)
- Co-channel interference (CCI)
- RX interference handling

# **Bispirent**

### **Features and Benefits**

- 802.11a/b/g/n/ac traffic generation in the 2.4 or 5 GHz band, including the licensed DSRC band
- 20, 40 and 80 MHz wide channels
- Replay traffic captures (PCAP files) with configurable traffic load and priority
- 2 GB of storage for captures; supports standard Wireshark PCAP format files
- Programmable channel frequency, channel width (20, 40, 80 MHz), MCS (modulation coding scheme) and WMM (wireless multi media) priority
- Built-in frequency synthesizer for generating On/Off Keying waveforms in the frequency range of 500 to 6000 MHz
- Built-in programmable attenuator: 60 dB range, 0.5 dB steps
- Convenient single cable Ethernet/ PoE power and control interface, filtered for isolation
- DSRC and Wi-Fi coexistence

# DATASHEET

The iGEN interference generator can generate either traffic or waveform interference, enabling you to perform throughput and other wireless tests in the presence of interference.

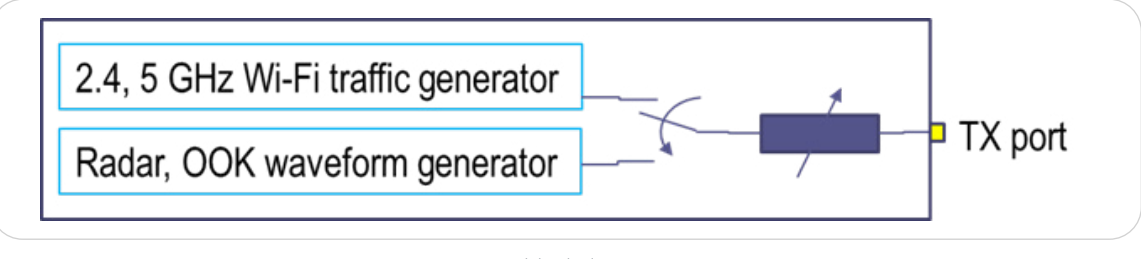

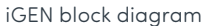

A built-in programmable RF attenuator controls the level of interference with 60 dB of dynamic range and 0.5 dB steps. A built-in RF switch selects either traffic or waveform interference.

Powerful browser-based user interface for configuring traffic and waveform interference controls the iGEN via an open API (applications programming interface). The API enables you to automate interference generation during the test.

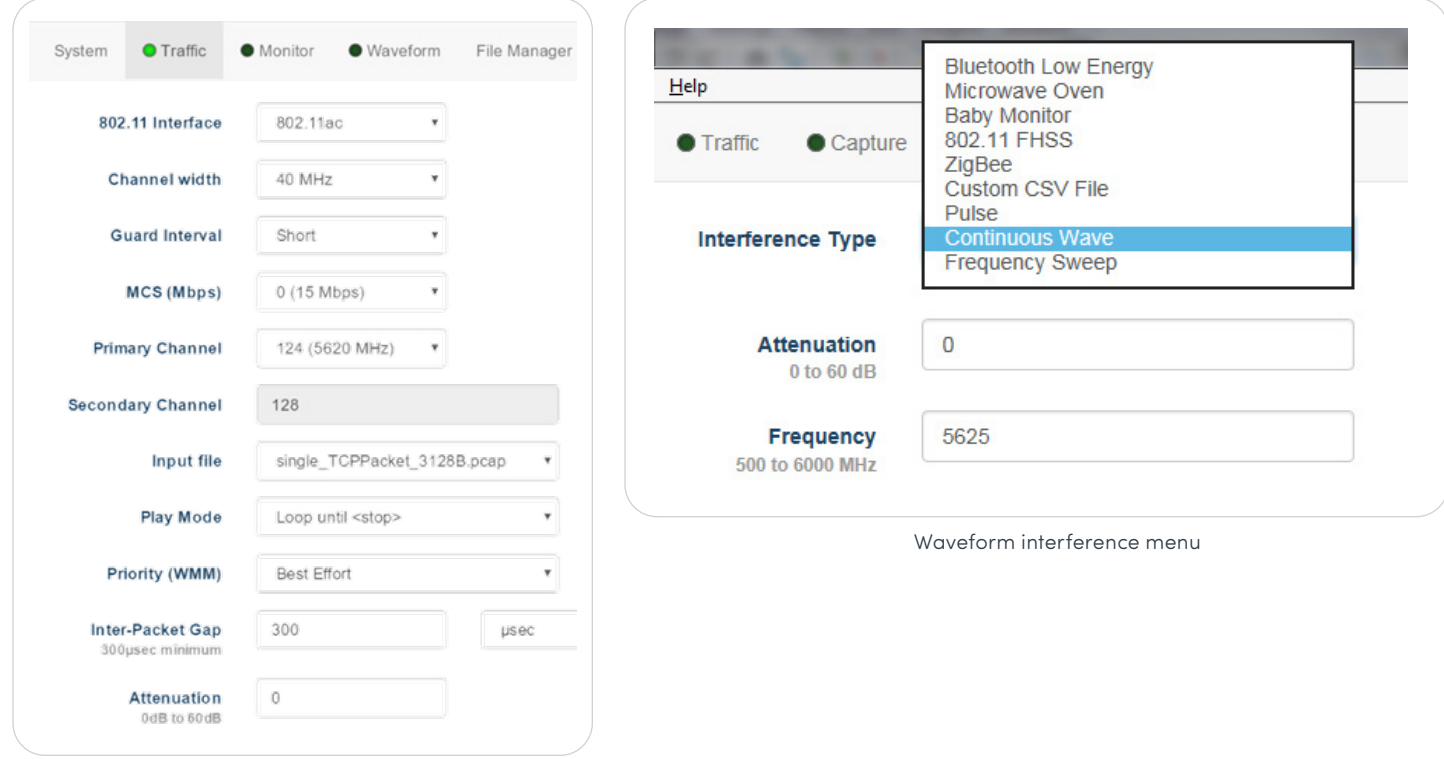

Traffic interference menu

# DATASHEET

iGEN replays standard Wireshark captures as a sequence of packets transmitted in a specific frequency channel, channel width, MCS and WMM priority. Traffic can be replayed in the DSRC (direct short range communications) channels for testing coexistence of DSRC and Wi-Fi traffic.

Interference is generated using a built-in frequency synthesizer and includes frequency hopping and On/Off Keying (OOK) based waveforms, including radar, Bluetooth LE, microwave oven, baby monitor, 802.11 FHSS, ZigBee and custom interference waveform.

Use multiple iGEN modules to inject ACI (adjacent channel interference) and CCI (co-channel interference) channels plus waveform interference, including tones or pulse-train based radar waveforms.

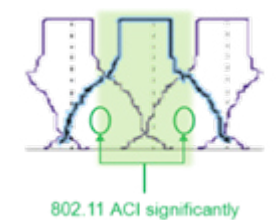

impacts performance

Traffic Interference, example of 2 adjacent channel interferers

Traffic load is generated by replaying Wireshark PCAP files, allowing you to generate a variety of traffic patterns. When replaying captured traffic, you can configure:

- 802.11 interface (a/b/g/p/n/ac)
- MCS (modulation coding scheme)
- WMM priority
- Channel frequency
- Channel width

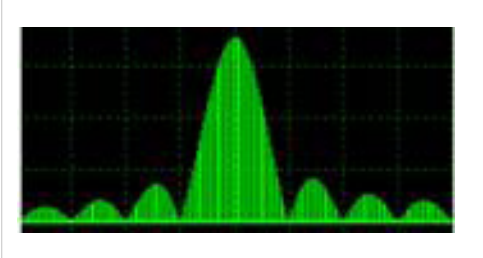

Waveform interference, example of a radar pulse-train

For waveform generation, you can configure

- Tone frequency
- Pulse train parameters as shown below

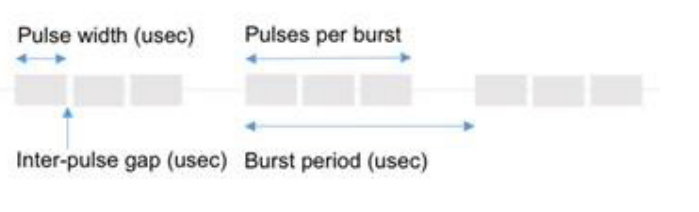

# DATASHEET

iGEN can be used stand-alone or as part of the OCTOBOX wireless testbed. A typical OCTOBOX throughput test configuration has the iGEN mounted on the side, as shown below.

The OCTOBOX wireless testbed has the device under test (DUT) and one or more partner devices connected through [quadAtten](http://www.octoscope.com/English/Products/Ordering/octoBox/quadatten.html)<sup>™</sup> programmable attenuator module in series with the multipath emulator (MPE). The traffic is sent between the DUT and the partner devices. quadAtten adds path loss while the MPE adds multipath, simulating typical home or office conditions in the airlink.

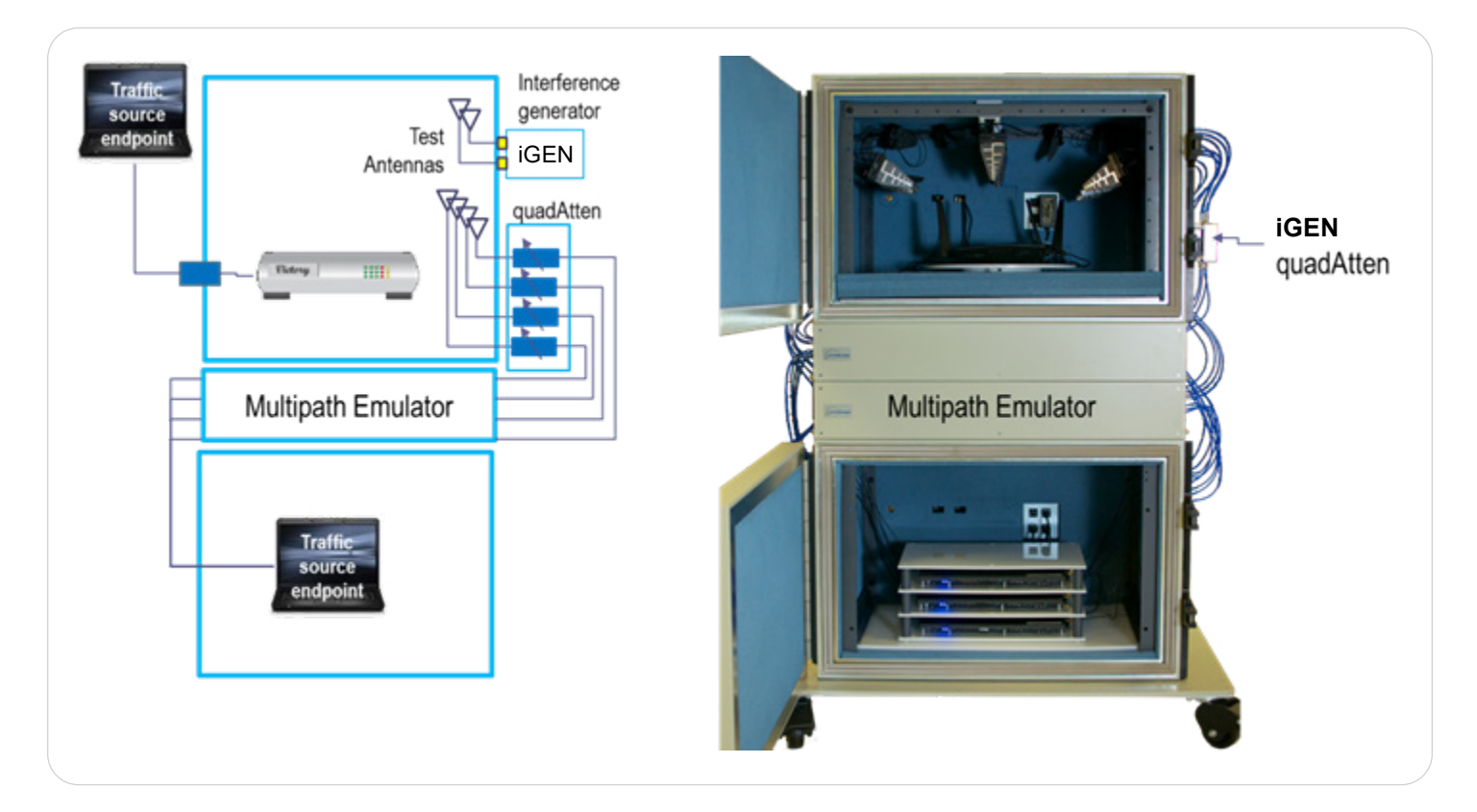

#### **iGEN Architecture**

iGEN is controllable via its filtered Ethernet interface. The choice of control protocol includes browser and command line.

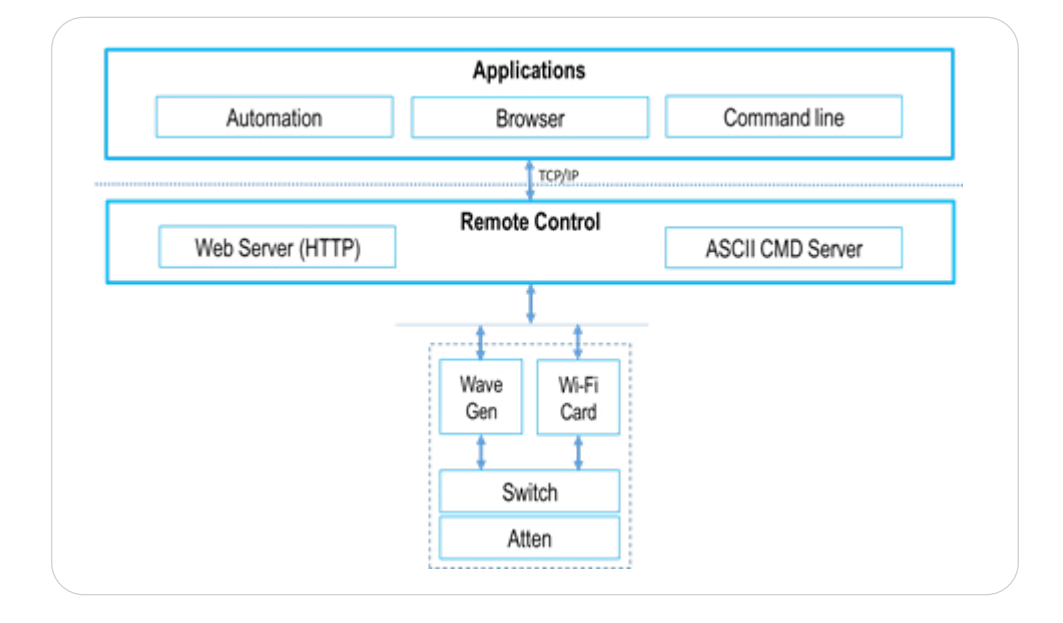

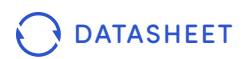

## **OCTOBOX Testbed Architecture**

The system block diagram of the OCTOBOX testbed, including the iGEN interference generator, is shown below.

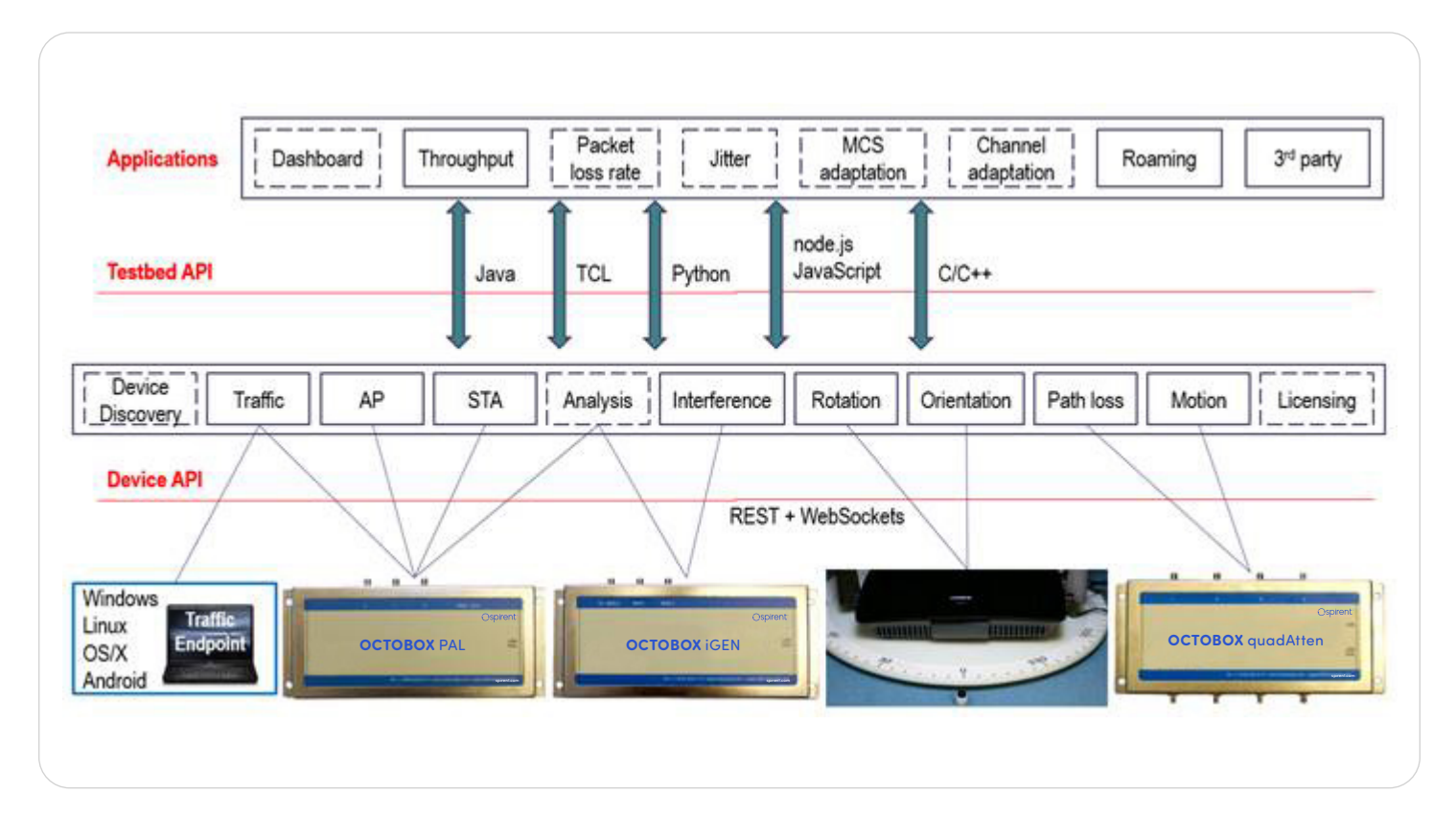

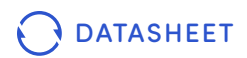

## **Specifications**

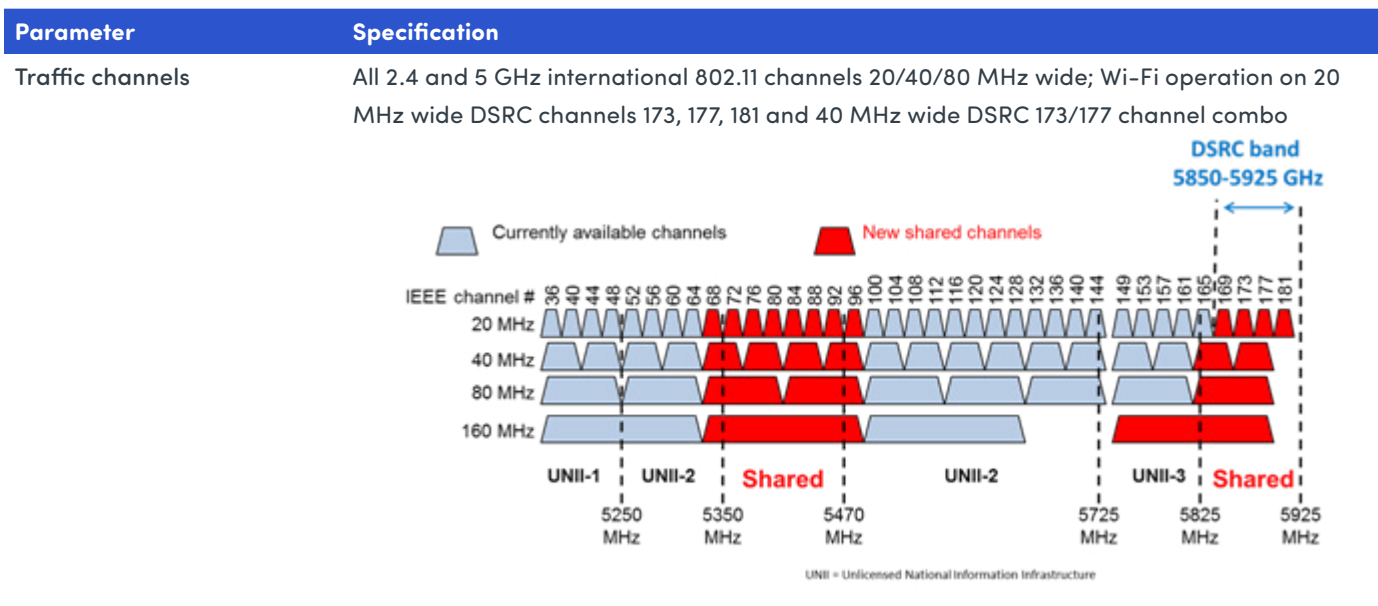

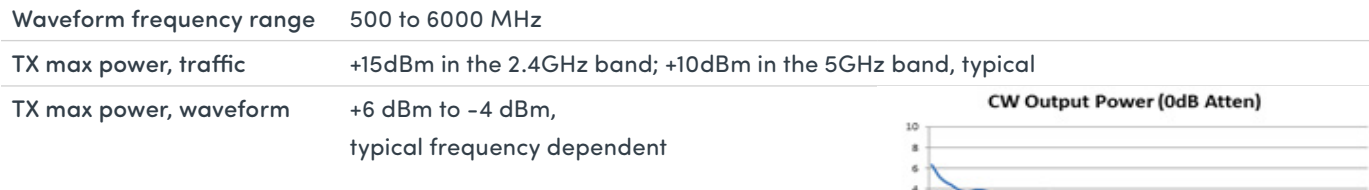

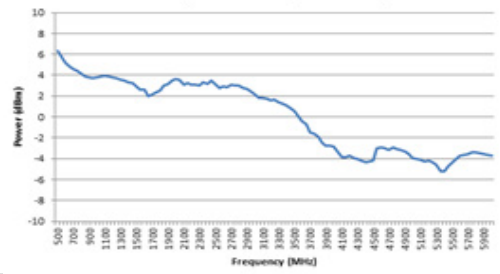

spirent.com

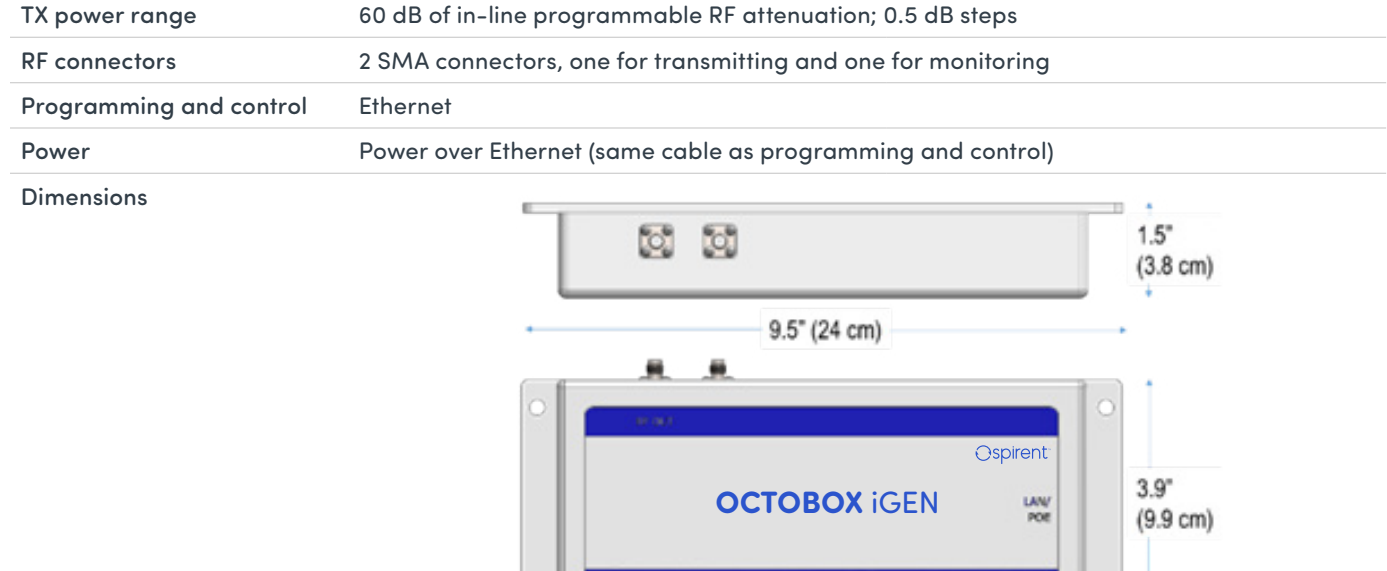

Power consumption ldle: 4.5W

Waveform: 4.9W Traffic: 5.2W

## OCTOBOX IGEN INTERFERENCE GENERATOR

# About Spirent

Spirent Communications (LSE: SPT) is a global leader with deep expertise and decades of experience in testing, assurance, analytics and security, serving developers, service providers, and enterprise networks. We help bring clarity to increasingly complex technological and business challenges. Spirent's customers have made a promise to their customers to deliver superior performance. Spirent assures that those promises are fulfilled.

For more information visit: www.spirent.com

#### **Software Controls**

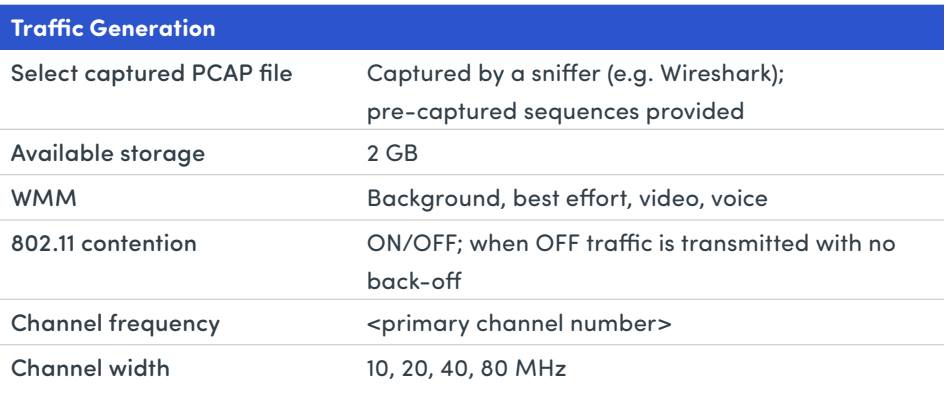

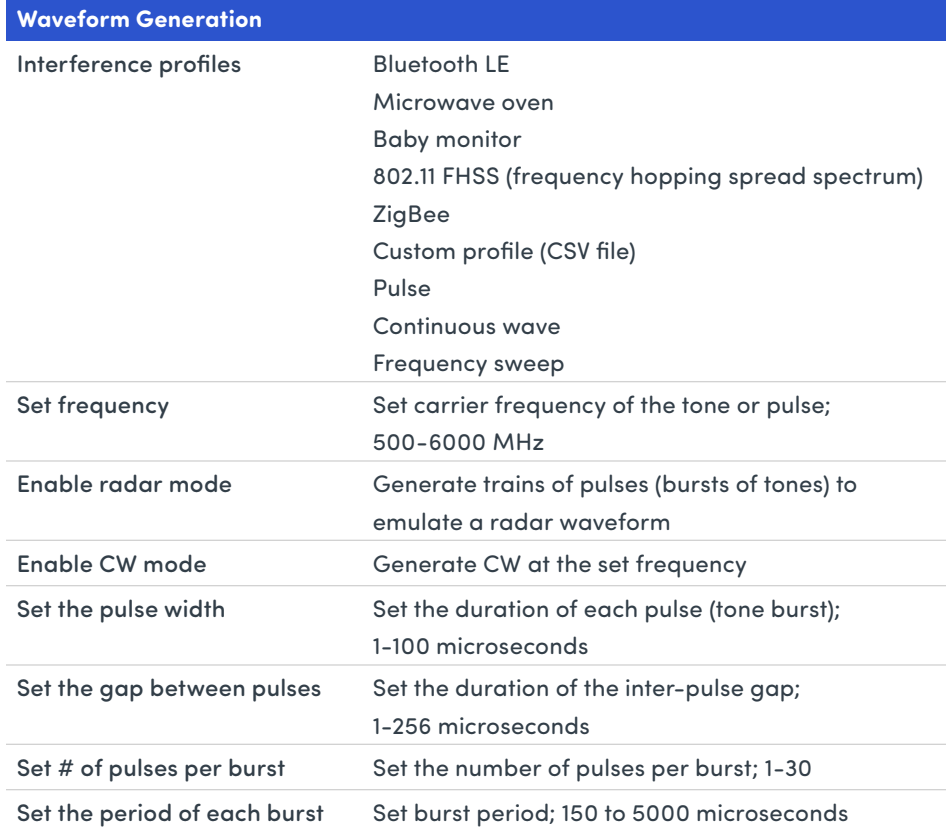

#### **Americas 1-800-SPIRENT**

+1-800-774-7368 | sales@spirent.com

#### **Europe and the Middle East**

+44 (0) 1293 767979 | emeainfo@spirent.com

#### **Asia and the Pacific**

+86-10-8518-2539 | salesasia@spirent.com

© 2022 Spirent Communications, Inc. All of the company names and/or brand names and/or product names and/or logos referred to in this document, in particular the name "Spirent" and its logo device, are either registered trademarks or trademarks pending registration in accordance with relevant national laws. All rights reserved. Specifications subject to change without notice. **Rev B | 01/22 | www.spirent.com**

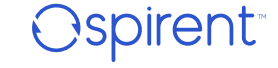